2

## CSE 332: Intro to Parallelism: Multithreading and Fork-Join Richard Anderson Spring 2016 Announcements • Read parallel computing notes by Dan Grossman 2.1-3.4 • Homework 5 – available Wednesday • Exams – not graded yet

1

5

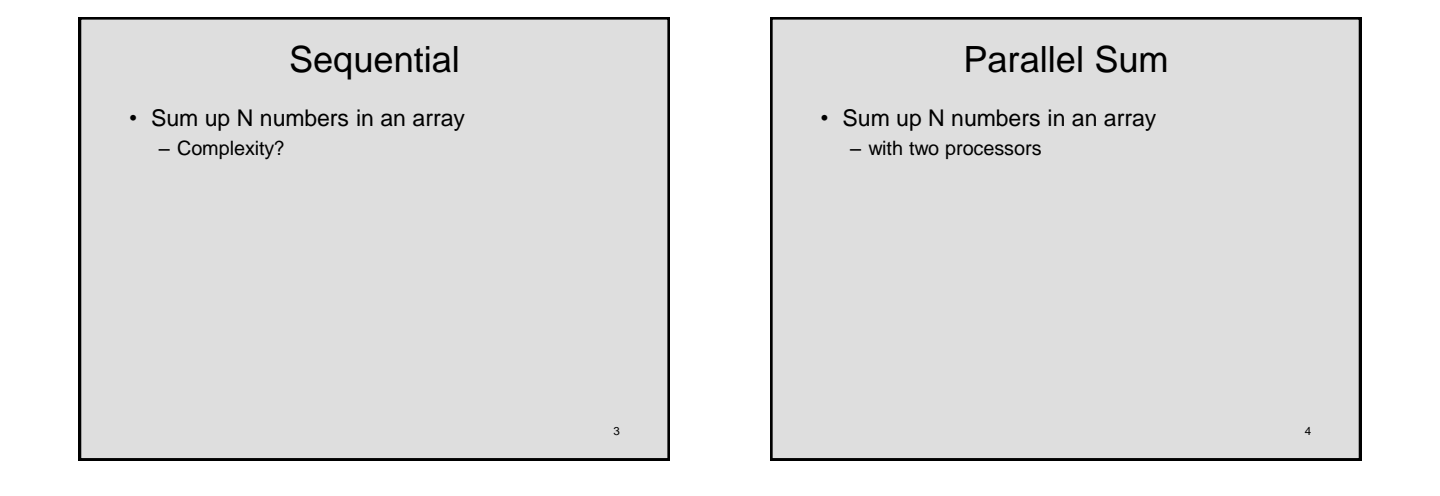

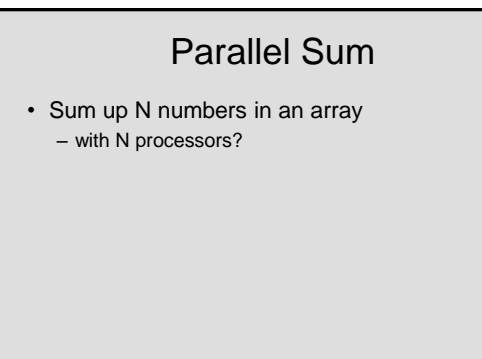

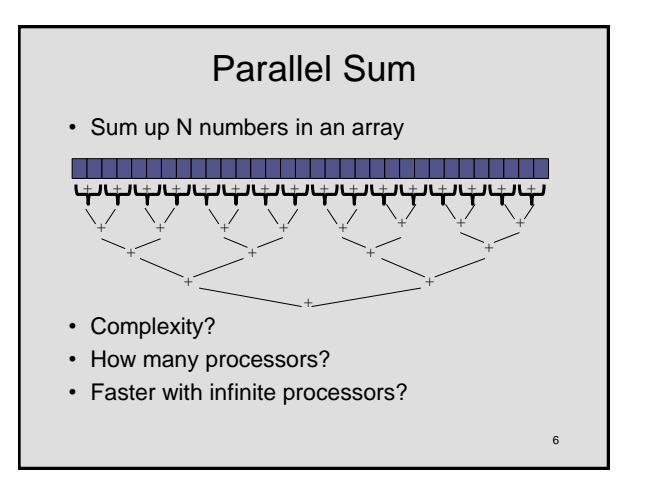

# Changing a Major Assumption

• So far, we have assumed:

### *One thing happens at a time*

- Called sequential programming
- Dominated until roughly 2005 – what changed?

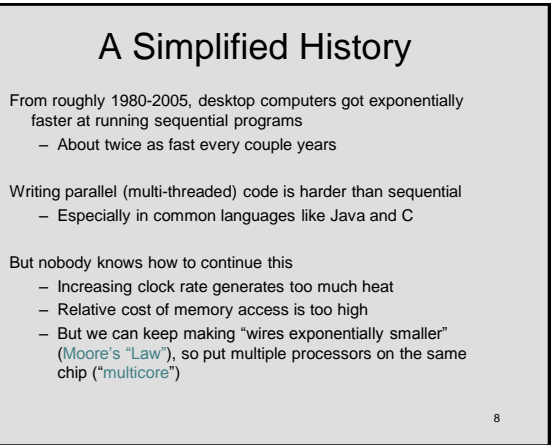

# Who Implements Parallelism

- User
- Application
- Operating System
- Programming Language, Compiler
- Algorithm
- Processor Hardware

## Parallelism vs. Concurrency 10 Parallelism: Use extra resources to solve a problem faster *resources work* Concurrency: Manage access to shared resources *requests resource*

# An analogy

A program is like a recipe for a cook

– Sequential: one cook who does one thing at a time

#### **Parallelism**: (Let's get the job done faster!)

- Have lots of potatoes to slice?
- Hire helpers, hand out potatoes and knives
- But too many chefs and you spend all your time coordinating

#### **Concurrency**: (We need to manage a shared resource)

– Lots of cooks making different things, but only 4 stove burners – Want to allow access to all 4 burners, but not cause spills or incorrect burner settings

11

7

 $\alpha$ 

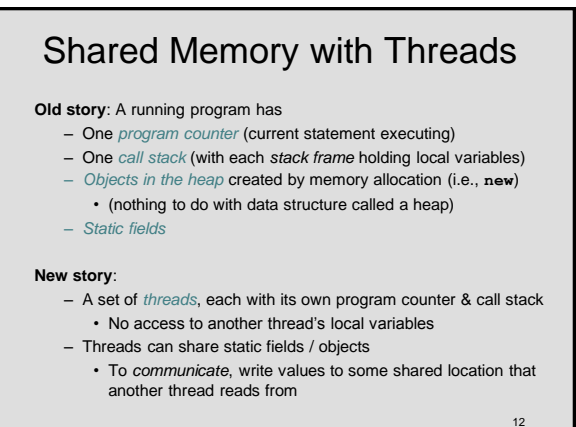

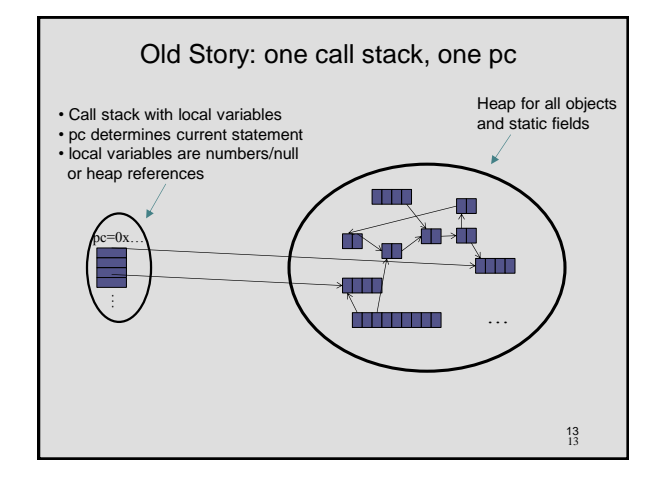

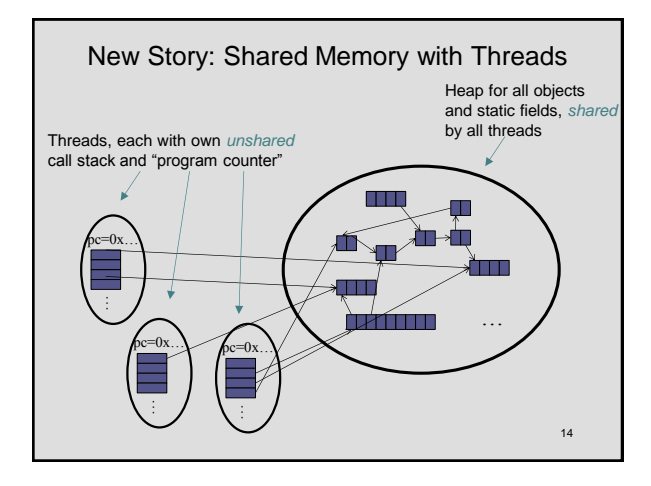

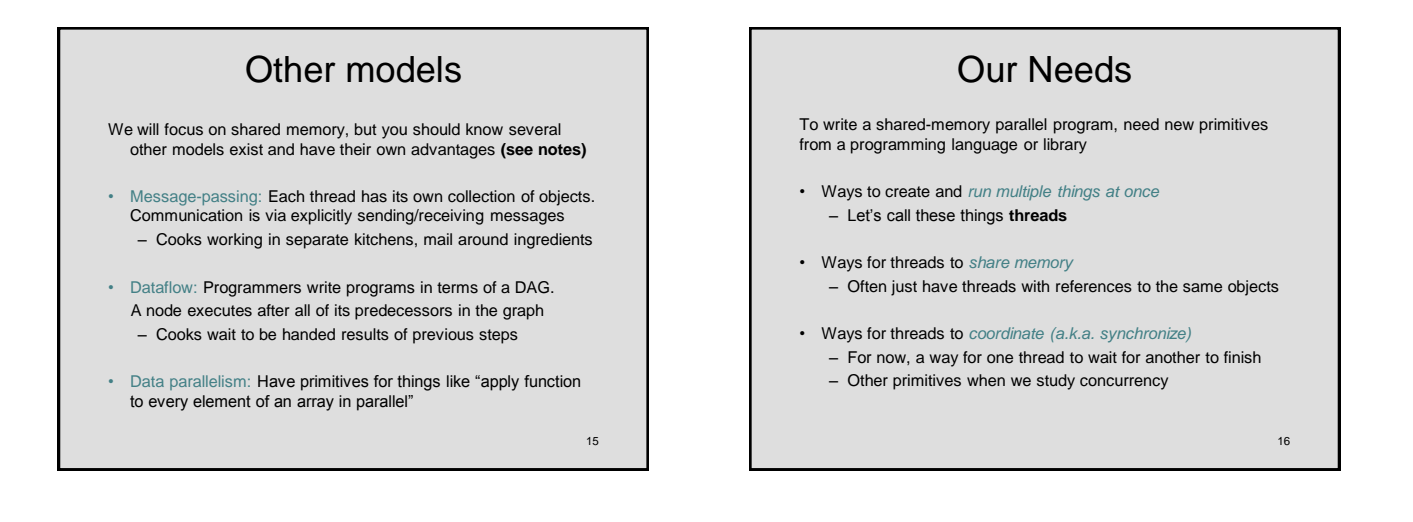

## Threads vs. Processors

What happens if you start 5 threads on a machine with only 4 processors?

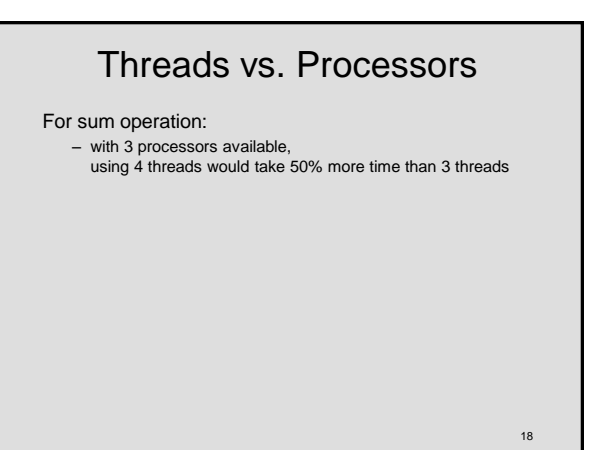

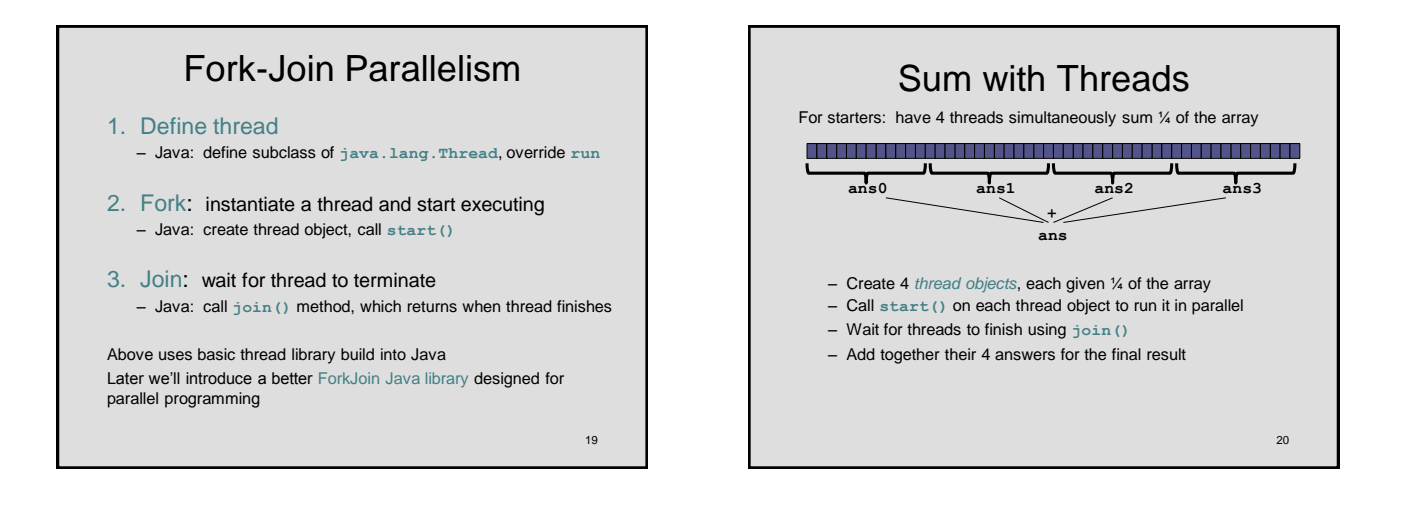

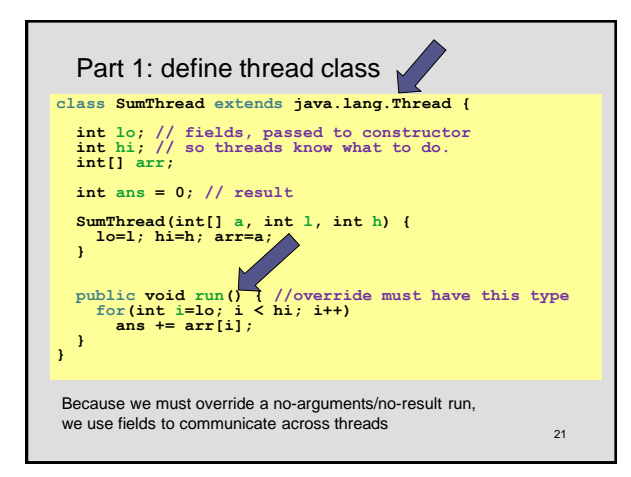

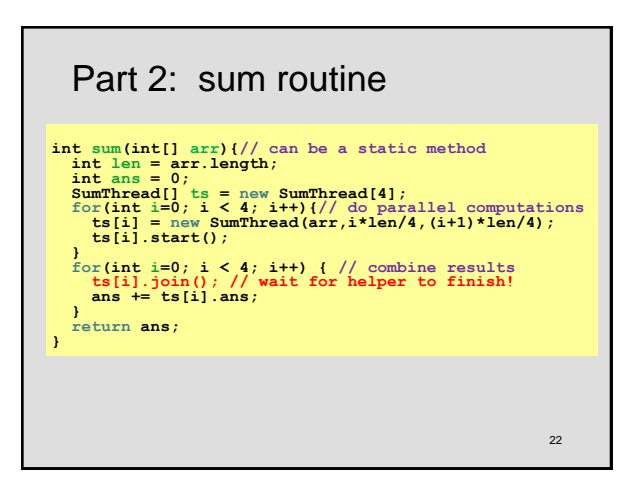

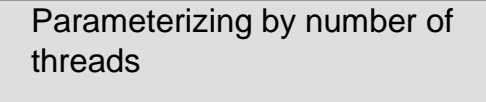

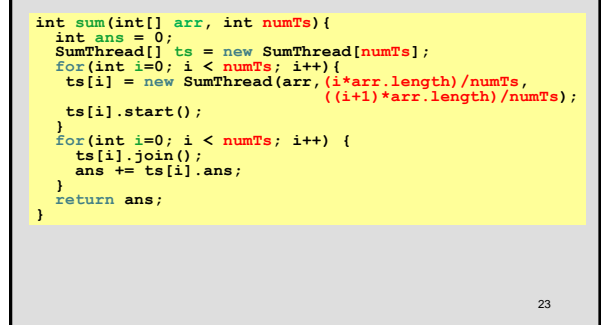

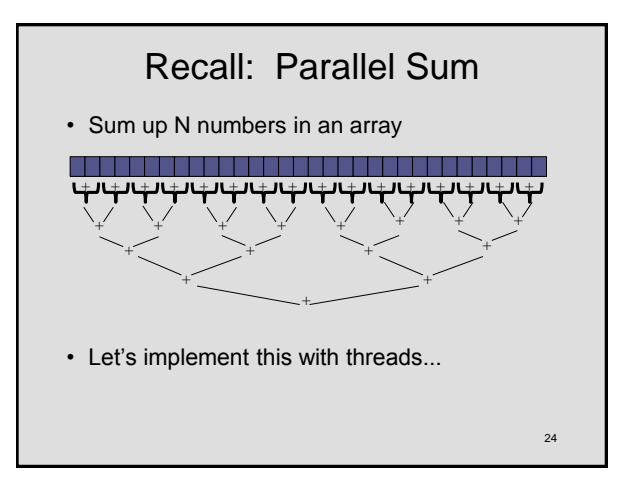

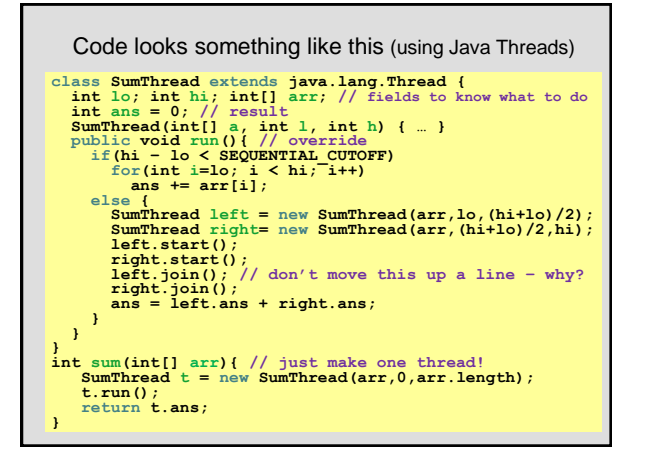

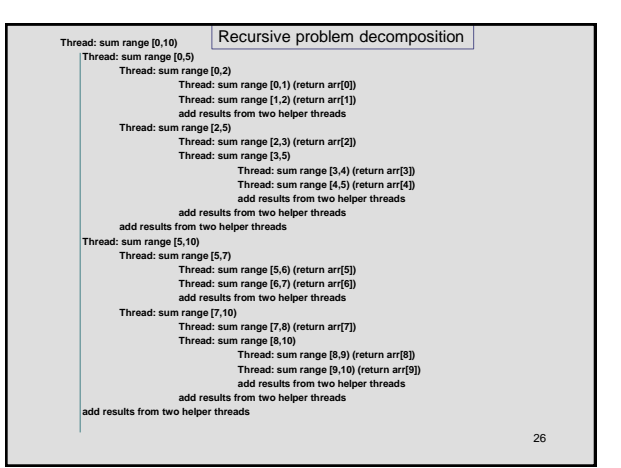

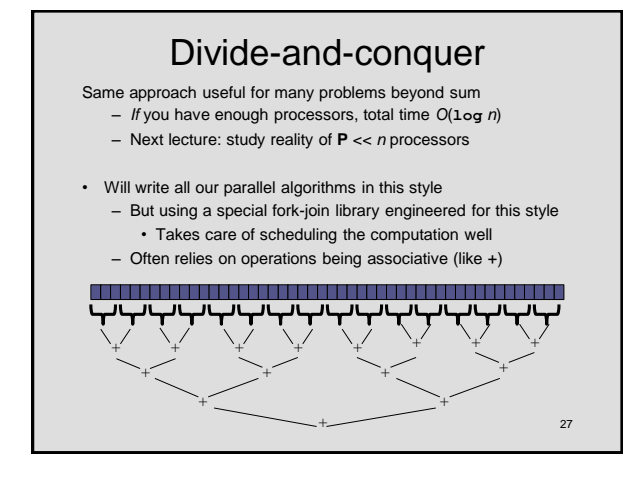

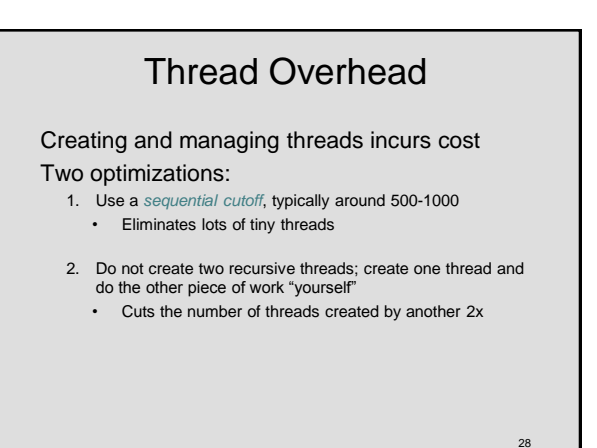

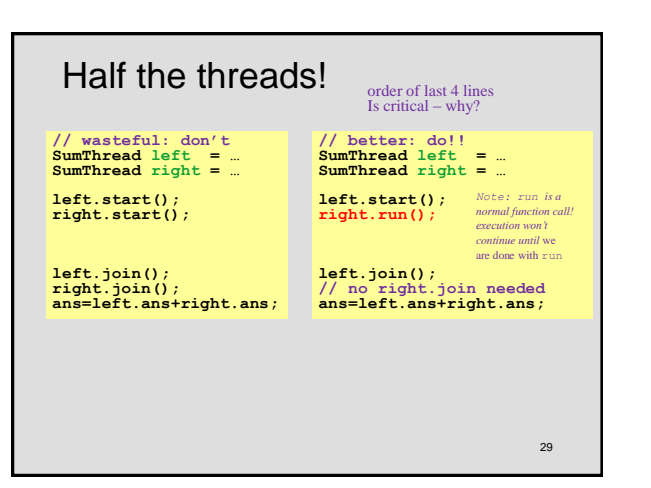

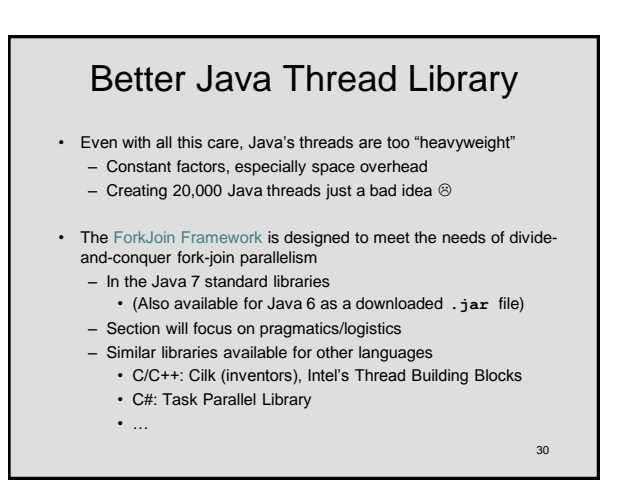

## Different terms, same basic idea

To use the ForkJoin Framework:

• A little standard set-up code (e.g., create a **ForkJoinPool**)

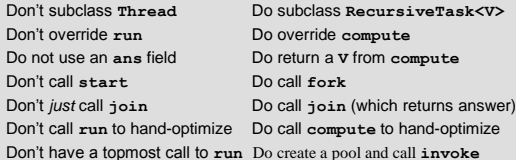

See the web page for (linked in to project 3 description): "A Beginner's Introduction to the ForkJoin Framework"

31

# Fork Join Framework Version: class SumArray extends RecursiveTask<Integer> {<br>
int lo; int hi; int[] arr; // fields to know what to do<br>
sumArray (int[] a, int l, int h) { ... }<br>
protected Integer compute(){// return answer<br>
if (hi - lo < SEQUENTIAL CUT SumArray right= new SumArray (arr, (hi+1o)/2, hi);<br>left.fork(); // fork a thread and calls compute<br>int rightAns = right.compute ();//call compute directly<br>int leftAns = left.join();// get result from left<br>return leftAns +  **} }** }<br>static final ForkJoinPool fjPool = new ForkJoinPool();<br>int sum(int[] arr){<br>return fjPool.invoke(new SumArray(arr,0,arr.length));<br>// invoke returns the value compute returns<br>}